# **Certificate Course Offered by Department of Information Technology**

#### **Name of the course: Basic R Programming**

#### **Course Code: 401004/IT100A**

#### **Objectives**

In this course students will learn how to program in R and how to use R for effective data analysis and visualization. They would learn the foundations – how to install R and load data into it – and continue with data manipulation, visualization, and implementation of standard statistical functions. Students will be able to understand Probability and Sampling Distributions and learn the creative applications of Linear Regression in multivariate context for predictive purposes.

#### **Course Outcomes**

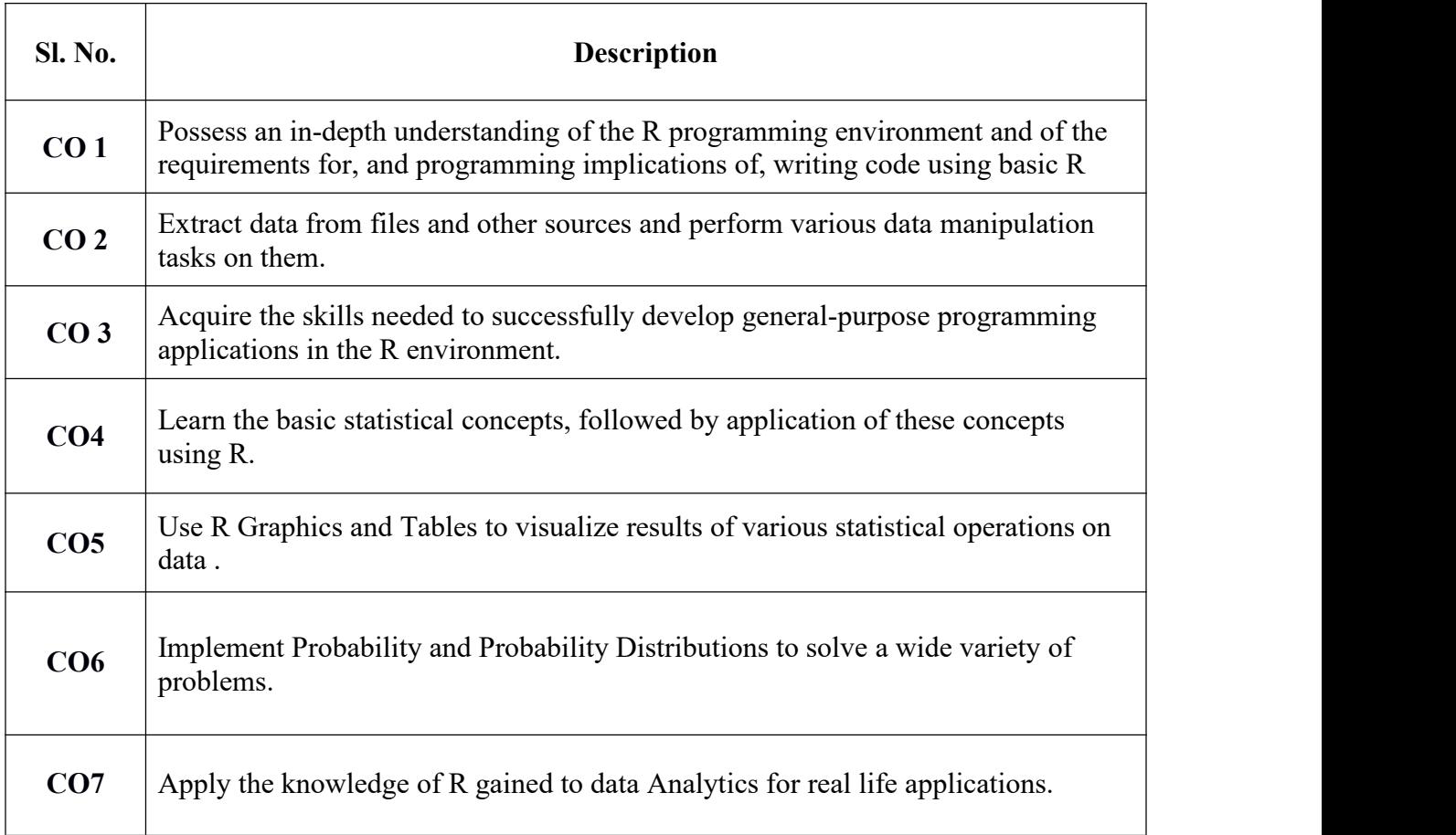

## **Syllabus**

## **1. Introduction toR and RStudio**

Overview of R - Introduction to R and RStudio, Installing R and RStudio, Command Line and Script, Functions and Packages, Management of Code and Other Files.

# **2. Basic Object Types and Operations in R**

Basic Data Types and Data Structures in R - Strings, Factors, Vectors and Simple Manipulations, Arrays and Matrices, Lists and Data Frames, Operations in Data Frames.

# **3. Control Structures and Functions**

Decision making and Loops in R - Sample programs, loop functions and the debugging tools in R, Introduction to functions, Examples of functions.

# **4. Descriptive Statistics using R**

Measurement of Central Tendency – Mean, Median and Mode (Using R). Measurement of Variation - Range, IQR and Standard Deviation (Using R), Descriptive Statistics Using psych Package.

## **5. Data Visualization using R**

Base-R and ggplot2 Graphics, Creating graphs - scatterplot, histogram, boxplot, time series plot.

## **6. Probability Distribution**

R Functions for Normal Distribution - rnorm, pnorm, qnorm and dnorm, R Functions for Binomial Distribution - rbinom, pbinom, qbinom and dbinom, R Functions for Poisson Distribution - rpois, ppois, qpois and dpois. Basic Statistics- Correlation and Covariance, T-Tests, ANOVA.

## **7. Linear Regression**

Linear Models, Simple Linear Regression, -Multiple Regression Generalized Linear Models, Logistic Regression, - Poisson Regression- other Generalized Linear Models-Survival Analysis, Nonlinear Models, Splines- Decision- Random Forests.

## **Practical Sessions**

- 1. Installing R and RStudio (Windows),
- 2. Data Import and Export. Creating and Saving the R Script File.
- 3. Practice basic R commands and create simple R programs using mathematical operations.
- 4. Simple programs using Control structures Using debugging tools
- 5. Examples of functions
- 6. Creating vectors, arrays and matrices using R commands
- 7. Sample programs to implement matrix addition and subtraction
- 8. Sample programs to implement matrix multiplication, transpose and inverse matrix functions.
- 9. Creating Lists, Data frames and Factors.
- 10. Simple programs using Control structures Using debugging tools
- 11. Examples of functions.
- 12. Measurement of Central Tendency Mean, Median and Mode (Using R functions)
- 13. Measurement of Variation Range, IQR and Standard Deviation (Using R)
- 14. Descriptive Statistics Using psych Package
- 15. Dirty Data handling: remove null values from a dataset.
- 16. Plot scatterplot, histogram, boxplot, and time series plot.
- 17. Plotting Normal Distribution Using R Functions
- 18. Plotting Binomial Distribution Using R Functions.
- 19. Plotting Poisson Distribution Using R Functions.
- 20. Project on statistical data modeling

# **References**

- 1. SandipRakshit, "Statistics with R Programming", McGraw Hill Education, 2018.
- 2. Gareth James, Daniela Witten,Trevor Hastie, Robert Tibshirani, "AN Introduction to Statistical Learning: with Applications in R", Springer Texts in Statistics, 2017.
- 3.Joseph Schmuller, "Statistical Analysis with R for Dummies", Wiley, 2017.
- 4. K G Srinivasa, G M Siddesh, ChetanShetty, Sowmya B J, "Statistical Programming in R", Oxford Higher Education, 2017.

## **Resource Persons**

# **1. Dr. Neeba E A**

Associate Professor & HoD Department of Information Technology Email: [neebaea@rajagiritech.edu.in](mailto:deepakb@rajagiritech.edu.in)

# **2. Dr. Ranju S Kartha**

Assistant Professor Department of Information Technology Email: [ranjusk@rajagiritech.edu.in](mailto:deepthij@rajagiritech.edu.in)

# **Online Division of Teaching & Learning**

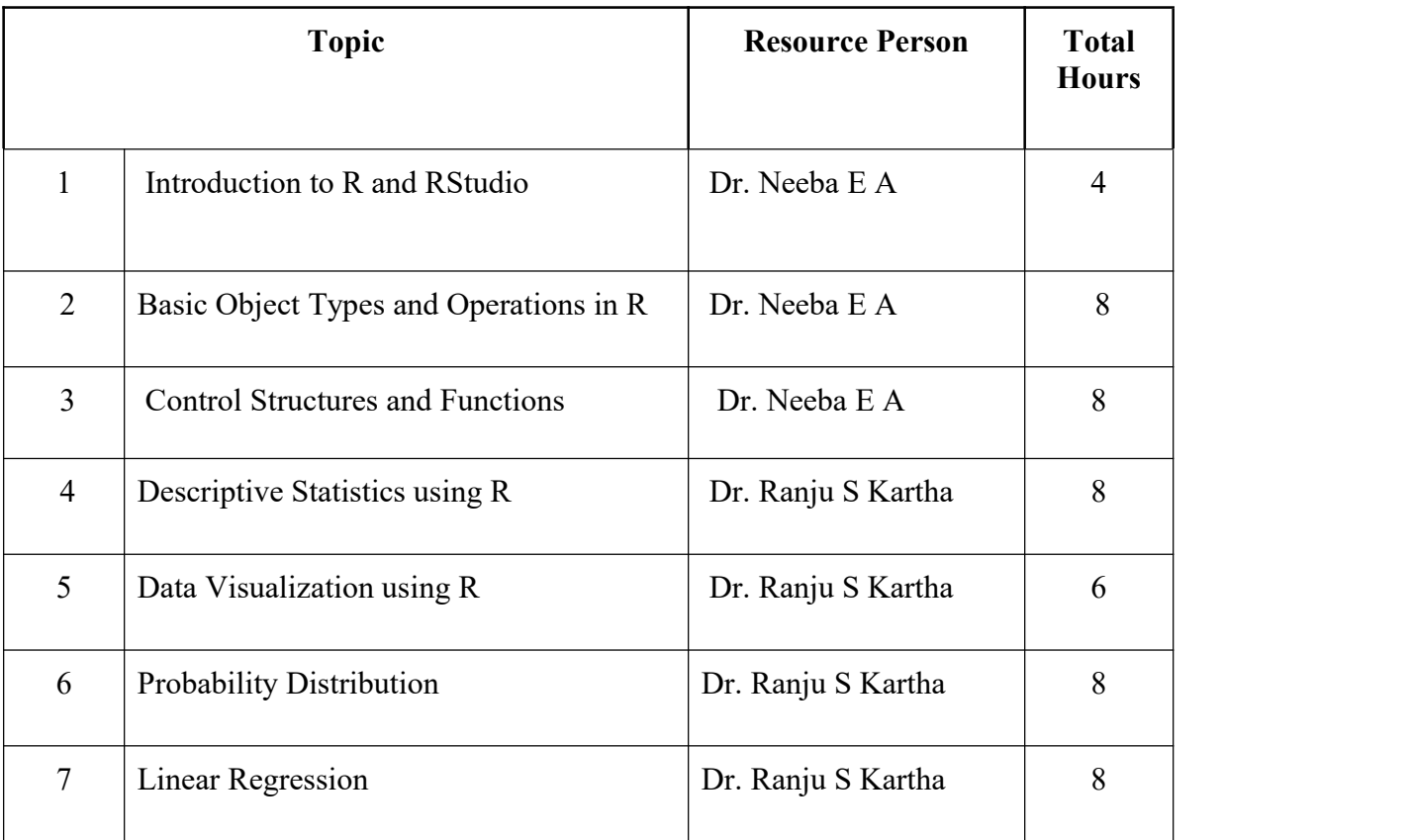

## **Mode of Delivery:** Online/ Offline

Duration: 22 Hrs. of Theory & 28 Hrs. of Practical Session

# **Fee Structure**

The registration fee for inhouse candidates - **Rs 500/-**

The registration fee for external candidates - **Rs 1000/-**

## **Eligibility Criteria**

This certificate course is mainly for the students pursuing B.Tech. in Computer Science, Information Technology, Electronics and Communication, Applied Electronics and Instrumentation, B.Sc. Computer Science & Electronics. Those who are completed plus two are also eligible for this course.

## **Evaluation scheme**

#### **Assignment/Quiz:** Total Marks: 4**0**

Assignments will be provided after the completion of each module.

#### **Exam (**Marks: 6**0**)

The exam will be conducted after the completion of the entire course.

# **Cut off mark**

Those students who acquire a minimum of **60** marks from both the assignments and the exam will be eligible to get the certificate

#### **Project**

The interested inhouse students will get a chance to carry out a project after the successful completion of the course.